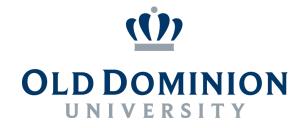

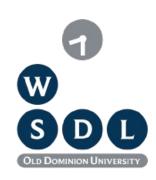

# WS-DL's Work towards Enabling Personal Use of Web Archives

Michele C. Weigle, @weiglemc

Web Sciences and Digital Libraries (WS-DL) Group, @WebSciDL

Department of Computer Science

Old Dominion University

December 18, 2018 / Library of Congress

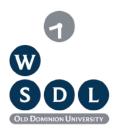

#### ODU WS-DL Group

#### **Faculty**

- Dr. Michael L. Nelson
- Dr. Michele C. Weigle
- Dr. Sampath Jayarathna
- Dr. Jian Wu

#### @WebSciDL

http://ws-dl.cs.odu.edu/ http://ws-dl.blogspot.com/

#### **Graduate Students**

- Scott Ainsworth
- Sawood Alam
- Lulwah Alkwai
- Mohamed Aturban •
- Hussam Hallak
- Shawn Jones

- Mat Kelly
- Corren McCoy
- Louis Nguyen
- Alexander Nwala
- Nauman Siddique (MS)

#### **Recent Alumni**

- Yasmin AlNoamany
- Ahmed AlSum
- Grant Atkins (MS)
- John Berlin (MS)
- Justin Brunelle
- Chuck Cartledge
- Hung Do (MS)

- Maheedhar Gunnam (MS)
- Martin Klein
- Hany SalahEldeen
- Surbhi Shankar (MS)
- Erika Siregar (MS)
- Miranda Smith (MS)
- Plinio Vargas (MS)

#### Computer scientists are toolsmiths

The Computer Scientist

# Toolsmith

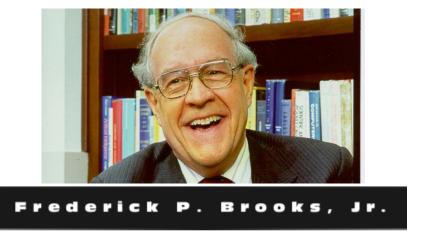

Frederick P. Brooks, Jr. 1996. The computer scientist as toolsmith II. Commun. ACM 39, 3 (March 1996), 61-68, http://www.cs.unc.edu/~brooks/Toolsmith-CACM.pdf

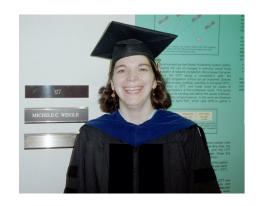

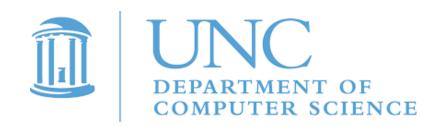

# We want to enable the personal use of web archives...

### We want to enable the personal use of web archives... by academics and scholars

Liza Potts, ODU, Michigan State studying communication during disasters

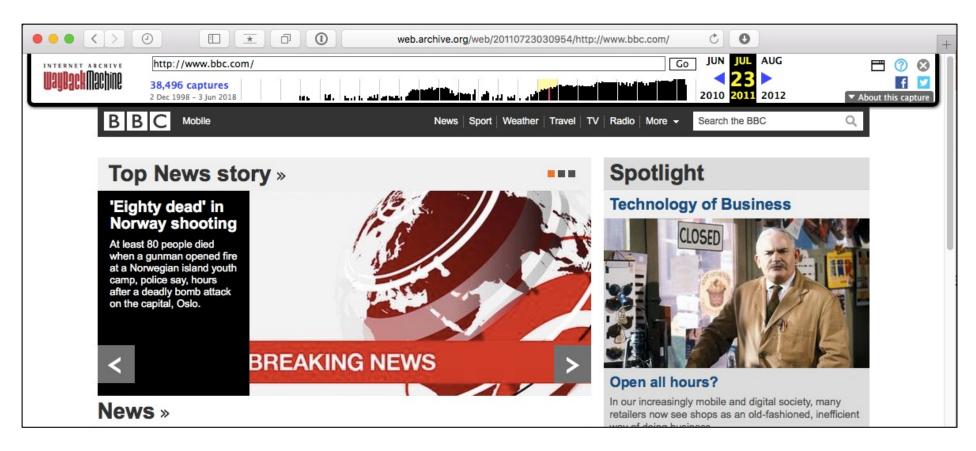

### They used screenshots to record news webpages and tweets

| Name                                                                            | Size    | Kind                            | Date Modified         |
|---------------------------------------------------------------------------------|---------|---------------------------------|-----------------------|
| ▼ 🛅 Disaster Oslo 2011                                                          |         | Folder                          | May 15, 2013 5:35 PM  |
| BBC News - 'Tell the police to hurry. Peopco.uk/news/world-europe-14287822.tiff | 2.1 MB  | TIFF image                      | Aug 6, 2011 7:08 PM   |
| BBC News - Norway attacks/ The victims.pdf                                      | 456 KB  | Portable Document Format (PDF)  | Aug 2, 2011 2:13 PM   |
| BBC News-Norway attacks-The victims_htco.uk/news/world-europe-14276074.tiff     | 3.8 MB  | TIFF image                      | Aug 2, 2011 2:12 PM   |
| <ul><li>Twitter_Anders_Lists.tiff</li></ul>                                     | 252 KB  | TIFF image                      | Jul 23, 2011 12:00 AM |
| Twitter_Anders_Tweetstreem.tiff                                                 | 141 KB  | TIFF image                      | Jul 23, 2011 12:00 AM |
| Twitter_Kjetil_trans.tiff                                                       | 225 KB  | TIFF image                      | Jul 23, 2011 12:00 AM |
| Twitter_Anders_Tweet.tiff                                                       | 92 KB   | TIFF image                      | Jul 22, 2011 11:59 PM |
| Twitter_Kjetil_stream.tiff                                                      | 388 KB  | TIFF image                      | Jul 22, 2011 11:59 PM |
| BBC - Homepage (20110722).jpg                                                   | 837 KB  | JPEG image                      | Jul 22, 2011 7:43 PM  |
| CNN_Article_Update.jpg                                                          | 5.1 MB  | JPEG image                      | Jul 22, 2011 7:43 PM  |
| CNN_Article.jpg                                                                 | 1.3 MB  | JPEG image                      | Jul 22, 2011 7:43 PM  |
| Giant blast hits government buildings in Oslo, Norway - CNN.com (20110722).jpg  | 1.3 MB  | JPEG image                      | Jul 22, 2011 7:43 PM  |
| ○ Oslo.zip                                                                      | 21.8 MB | ZIP archive                     | Jul 22, 2011 7:42 PM  |
| BBC - Homepage (20110722).jpg.zip                                               | 774 KB  | ZIP archive                     | Jul 22, 2011 7:39 PM  |
| Tragedie i Oslo og Utøya   Flickr - Photo Sharing! (20110722).tiff              | 806 KB  | TIFF image                      | Jul 22, 2011 2:34 PM  |
| Flickr_Brusse_Ok_5964328214.tiff                                                | 866 KB  | TIFF image                      | Jul 22, 2011 2:33 PM  |
| Bomb Explosion Oslo_1311357437671.png                                           | 301 KB  | Portable Network Graphics image | Jul 22, 2011 1:58 PM  |
| Bomb Explosion Oslo_1311357300058.png                                           | 1.1 MB  | Portable Network Graphics image | Jul 22, 2011 1:57 PM  |
| Screen shot 2011-07-22 at 1.51.47 PM.png                                        | 32 KB   | Portable Network Graphics image | Jul 22, 2011 1:51 PM  |
| MSM_Guardian_liveblog_TwitterUtoya.tiff                                         | 113 KB  | TIFF image                      | Jul 22, 2011 1:48 PM  |
| Screen shot 2011-07-22 at 1.46.54 PM.png                                        | 33 KB   | Portable Network Graphics image | Jul 22, 2011 1:47 PM  |
| MSM_Guardian_liveblog_621.tiff                                                  | 655 KB  | TIFF image                      | Jul 22, 2011 1:39 PM  |
| □ Tweet_Fisher_TBvFB.tiff                                                       | 77 KB   | TIFF image                      | Jul 22, 2011 1:37 PM  |
| BBC - Homepage Update.jpg                                                       | 859 KB  | JPEG image                      | Jul 22, 2011 1:36 PM  |
| contentUSATODAY_update.jpg                                                      | 2.2 MB  | JPEG image                      | Jul 22, 2011 1:35 PM  |
| USATODAY_Update.jpg                                                             | 1 MB    | JPEG image                      | Jul 22, 2011 1:34 PM  |
| CNN_Update.jpg                                                                  | 1.9 MB  | JPEG image                      | Jul 22, 2011 1:32 PM  |
| Screen shot 2011-07-22 at 1.30.49 PM.png                                        | 25 KB   | Portable Network Graphics image | Jul 22, 2011 1:30 PM  |
| ☐ Screen shot 2011-07-22 at 1.25.24 PM.png                                      | 66 KB   | Portable Network Graphics image | Jul 22, 2011 1:25 PM  |
| USATODAY_Article.jpg                                                            | 1.4 MB  | JPEG image                      | Jul 22, 2011 11:42 AM |
| News, Travel, Weather, Entertainment, Sp& World - USATODAY.com (20110722).jpg   | 1 MB    | JPEG image                      | Jul 22, 2011 11:41 AM |
| BBC News - Oslo-Bomb blast near Norway prime minister's office (20110722).jpg   | 888 KB  | JPEG image                      | Jul 22, 2011 11:41 AM |
| CNN_Page.jpg                                                                    | 1 MB    | JPEG image                      | Jul 22, 2011 11:36 AM |
| Uslo_Paper.jpg                                                                  | 4.2 MB  | JPEG image                      | Jul 22, 2011 11:34 AM |

### We can find webpages for some filenames

| Name                                                                            | Size   | Kind                           | Date Modified        |
|---------------------------------------------------------------------------------|--------|--------------------------------|----------------------|
| ▼ 🛅 Disaster Oslo 2011                                                          |        | Folder                         | May 15, 2013 5:35 PM |
| BBC News - 'Tell the police to hurry. Peopco.uk/news/world-europe-14287822.tiff | 2.1 MB | TIFF image                     | Aug 6, 2011 7:08 PM  |
| BBC News - Norway attacks/ The victims.pdf                                      | 456 KB | Portable Document Format (PDF) | Aug 2, 2011 2:13 PM  |
| BC Name Name attacks The vication by an obligation from 1437C074 aff            | 2.0.40 | TIEF image                     | Aug 2 2011 2:12 DM   |

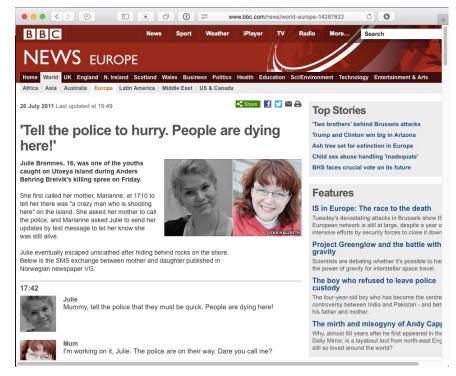

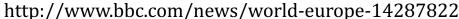

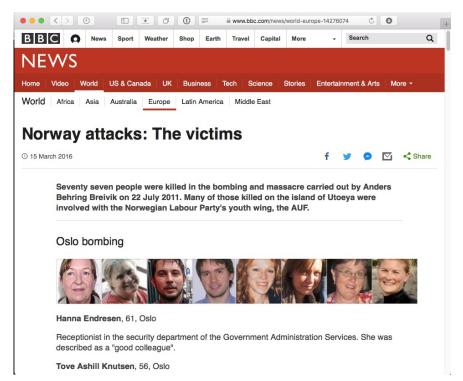

https://www.bbc.com/news/world-europe-14276074

### But, it's difficult to manage metadata with just a filename

| _ |                        | <br>                 |
|---|------------------------|----------------------|
|   | CNN_Article_Update.jpg | Jul 22, 2011 7:43 PM |
|   | CNN_Article.jpg        | Jul 22, 2011 7:43 PM |

#### We want to enable the personal use of web archives... by academics and scholars

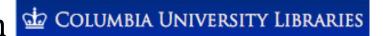

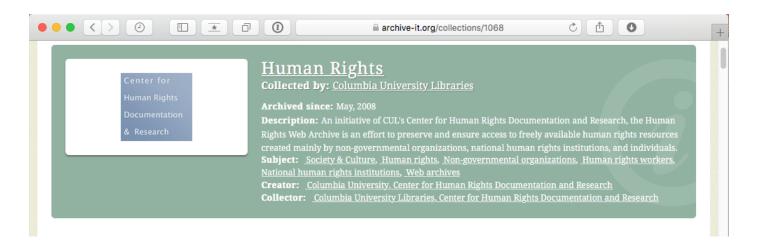

Columbia course in Human Rights Information Technology

- evaluate online advocacy strategies over time
- explore the websites' degrees of interactivity
- observe the variety of ways groups frame and present issues online

### They want to view how groups' web presence changes over time

Alex Thurman and Pamela Graham

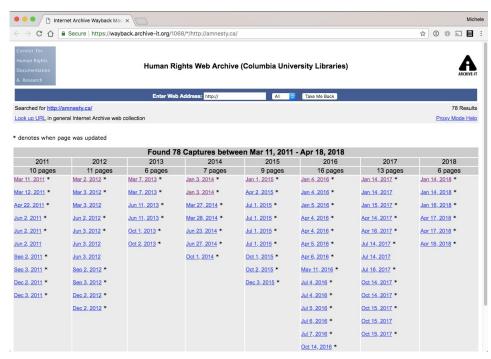

https://wayback.archive-it.org/1068/\*/http://amnesty.ca/

#### Visual layout changes are important

#### 

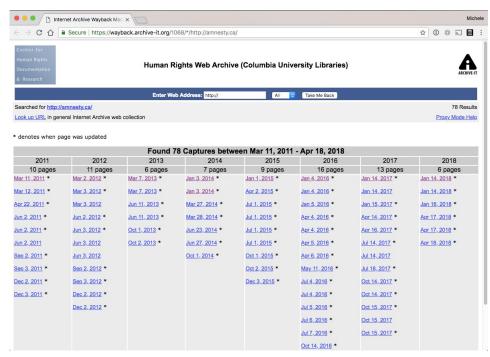

https://wayback.archive-it.org/1068/\*/http://amnesty.ca/

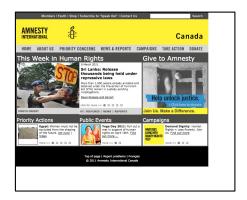

2011-03-11, 21:29:04

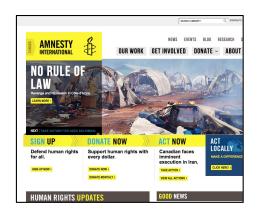

2013-03-07, 00:03:05

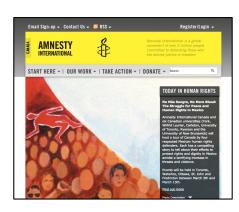

2012-03-02, 21:04:40

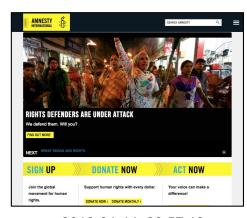

2018-01-14, 20:57:13

### We want to enable the personal use of web archives... by academics and scholars

Deborah Kempe The Frick Collection

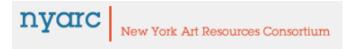

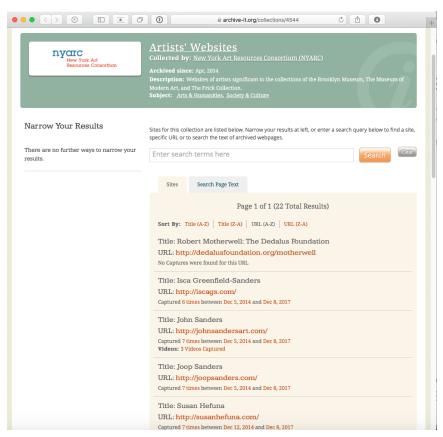

https://archive-it.org/collections/4544

### There's a need for visual browsing of collection of artists' websites

Deborah Kempe The Frick Collection nyorc

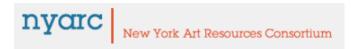

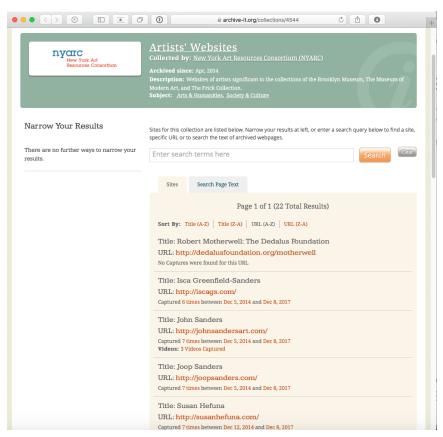

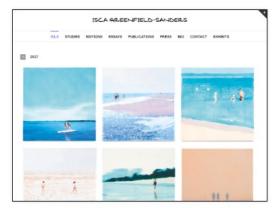

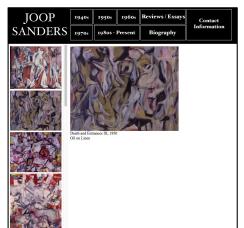

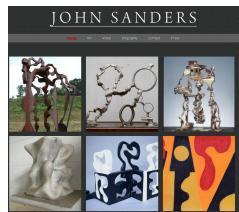

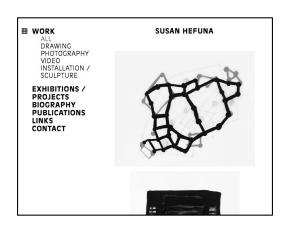

https://archive-it.org/collections/4544

# We want to enable the personal use of web archives... by journalists

### In 13 Headlines, the Drama of Election Night

https://www.nytimes.com/2016/11/17/insider/in-13-headlines-the-drama-of-election-night.html

By Mark Bulik and Stephen Hiltner

Nov. 16, 2016

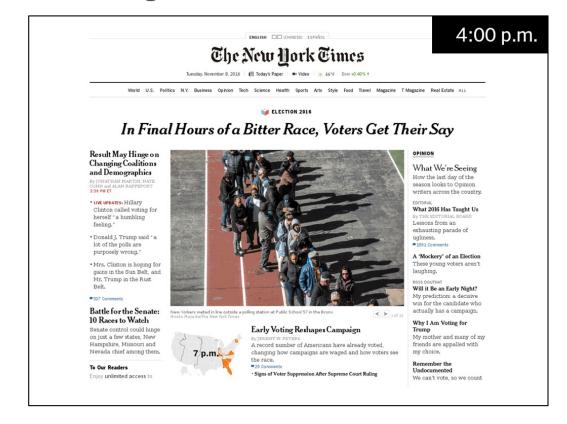

similar to our Hurricane Katrina example: https://www.slideshare.net/phonedude/why-careaboutthepast

#### Wayback has gone mainstream...

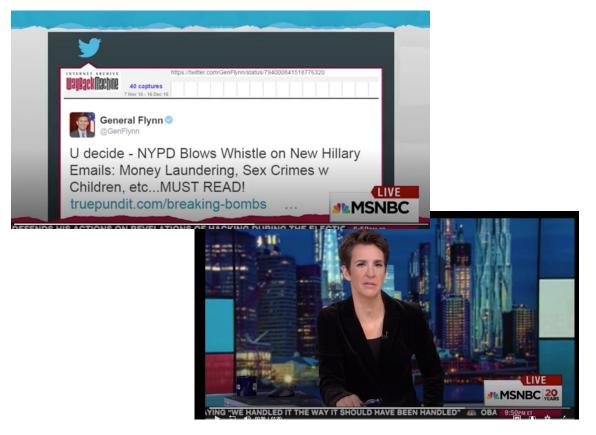

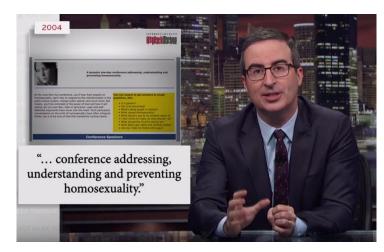

Last Week Tonight, Mar 18, 2018

- "God bless you, Wayback Machine"
- Rachel Maddow, Dec 16, 2016

# ... but what do people think the Wayback Machine is?

In the last week, though, additional posts on Reid's old blog were surfaced by Twitter user @Jamie\_Maz, who also found the posts about Crist. Reid's blog is no longer online, and she has said that she shuttered it in 2011. The offending posts were found via Internet Archive's Wayback Machine, which archives website screenshots.

https://www.politico.com/story/2018/04/25/joy-reid-anti-gay-posts-550213

# ... but what do people think the Wayback Machine is?

In the last week, though, additional posts on Reid's old blog were surfaced by Twitter user @Jamie\_Maz, who also found the posts about Crist. Reid's blog is no longer online, and she has said that she shuttered it in 2011. The offending posts were found via Internet Archive's Wayback Machine, which archives website screenshots.

https://www.politico.com/story/2018/04/25/joy-reid-anti-gay-posts-550213

https://web.archive.org/web/20180115103952/https:/auctionessistance.com/

Pinedo's business, Auction Essistance, appears to have gone dark on the internet as of Friday, despite previously having Facebook and Twitter pages and a sizable amount of public customer reviews. But <u>cached versions of the business' homepage</u> and a promotional Medium post from 2015 show a business pitching itself as a trusted aid to webcrawlers who'd like privacy online.

https://www.cnn.com/2018/02/16/politics/richard-pinedo-guilty-plea/index.html

#### Caches are not archives

http://www.wired.co.uk/article/russia-propaganda-online-blog-longform-medium-posts

Twitter user @TheFoundingSon had more than 39,000 followers. The account, which went by the name John Davis, billed itself as a business-owning, Conservative, Christian family man. "Love my country and my family," its Twitter bio said. On Medium, @TheFoundingSon posted three blogs: one on race, one on science and politics, and another on indoctrination at US colleges.

https://webcache.googleusercontent.com/search?q=cache:qwqnGPqC2vsJ:https://medium.com/%40TheFoundingSon/huffington-post-vs-whiteness-and-white-women-1e67193085d4+&cd=15&hl=en&ct=clnk&gl=uk

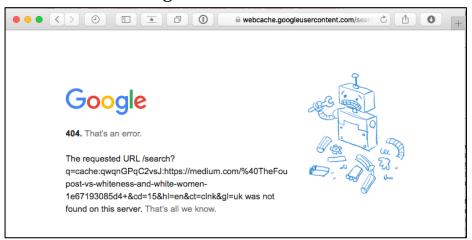

http://ws-dl.blogspot.com/2018/01/2018-01-02-link-to-web-archives-not.html

And, there's more than just the

Internet Archive

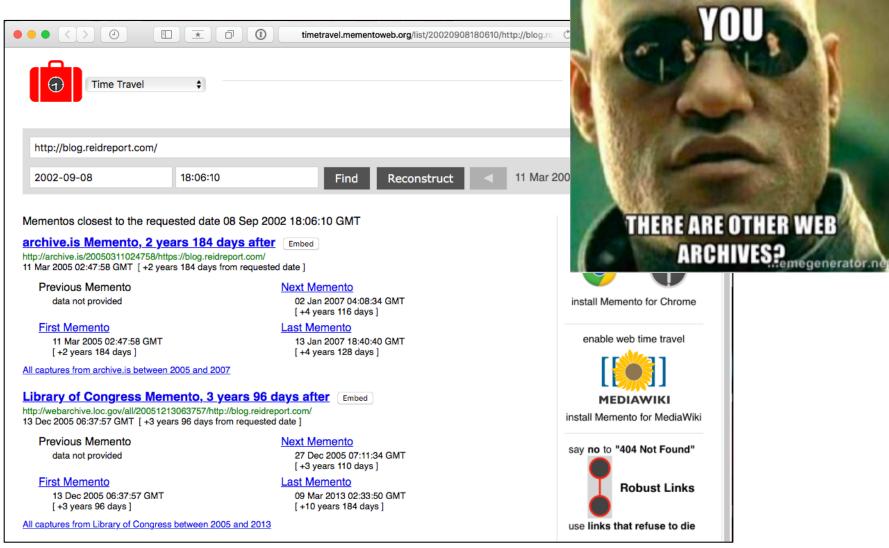

http://timetravel.mementoweb.org/list/20020908180610/http://blog.reidreport.com/

#### Some folks knows this

http://archive.is/SKYbp

One of the posts also criticizes Rachel Maddow, who is now the mostwatched host on MSNBC, as being "at the left-most end of the political spectrum" when it comes to gay rights. (Ms. Reid hosts a weekend morning show on MSNBC, but at the time she kept her blog active neither she nor Ms. Maddow had shows on the network.) https://www.nytimes.com/2018/04/24/business/media/joy-reid-homophobic-blog-posts.html

#### Some folks knows this

http://archive.is/SKYbp

One of the posts also criticizes Rachel Maddow, who is now the most-watched host on MSNBC, as being "at the left-most end of the political spectrum" when it comes to gay rights. (Ms. Reid hosts a weekend morning show on MSNBC, but at the time she kept her blog active neither she nor Ms. Maddow had shows on the network.)

https://www.nytimes.com/2018/04/24/business/media/joy-reid-homophobic-blog-posts.html

A Library of Congress archive of the site shows that the "lengthy" entry contains only two sentences of text actually written by the post's author; the rest is a quote.

The Library of Congress archive reviewed by CNNMoney -- which the Library says is created using a local installation of the Wayback Machine -- contains the disputed posts and lists them as having been archived on January 12, 2006. The documents provided by MSNBC to CNNMoney do not contain a letter to the Library of Congress regarding its archive.

http://money.cnn.com/2018/04/25/media/joy-reid-msnbc-host-wayback-machine/index.html

### We advocate submitting pages to multiple archives

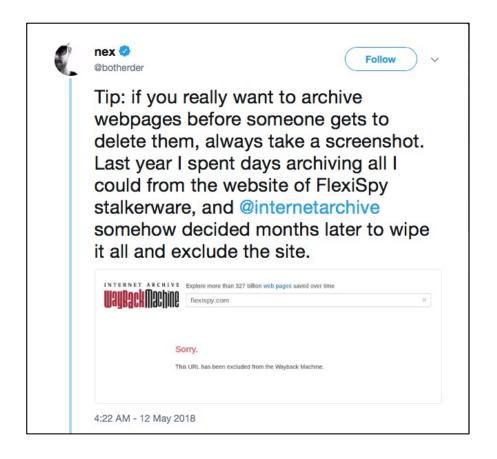

https://twitter.com/phonedude\_mln/status/998948823845261312

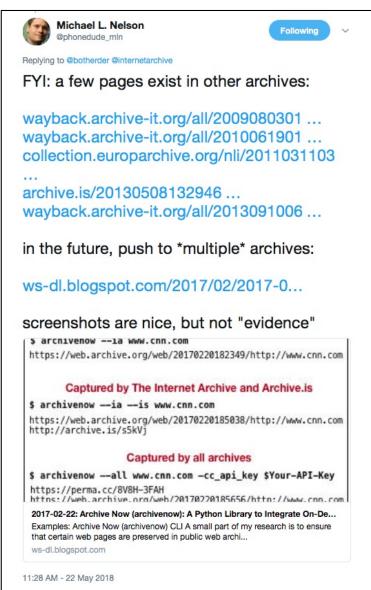

# We want to enable the personal use of web archives... by the general public

Ask @FLGovScott if he's still a featured speaker at the @NRA Convention in Dallas?

8:53 AM - 20 Feb 2018

Looks like his picture is now deleted from @NRA's confirmed speakers page? I knew I should have taken a screenshot before @FLGovScott weaseled out!

12:03 PM - 20 Feb 2018

#### Web archives to the rescue!

Ask @FLGovScott if he's still a featured speaker at the @NRA Convention in Dallas?

8:53 AM - 20 Feb 2018

Looks like his picture is now deleted from @NRA's confirmed speakers page ? I knew I should have taken a screenshot before @FLGovScott weaseled out!

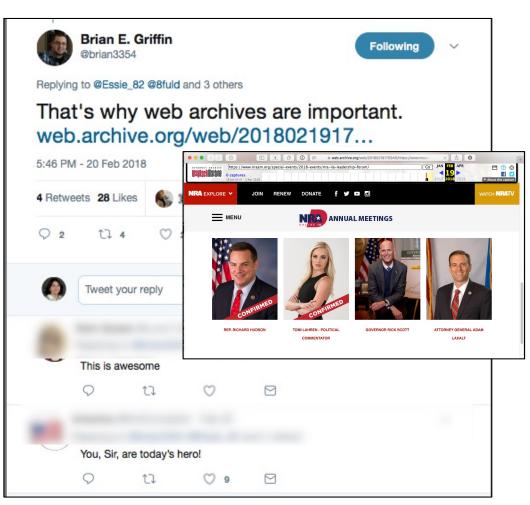

https://twitter.com/brian3354/status/966081774194511874

# Is it really that important to archive instead of just taking a screenshot?

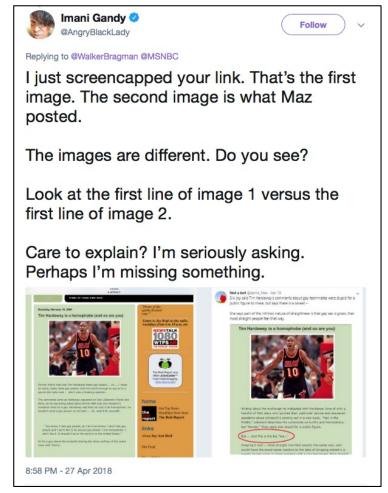

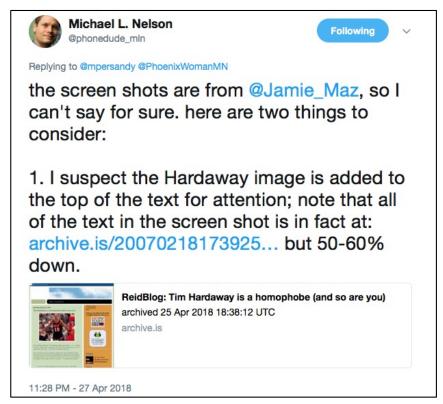

https://twitter.com/phonedude\_mln/status/990070331737100288

https://twitter.com/AngryBlackLady/status/990032514080108544

#### We should be doing both

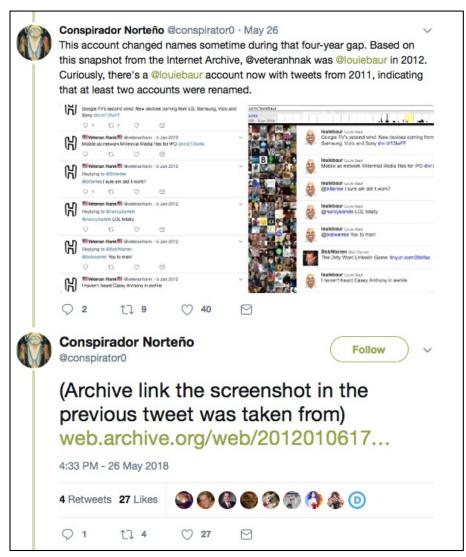

https://twitter.com/conspirator0/status/1000475042017366017

# What have we been doing to make this easier?

# We wanted to help people create and access local archives \*\*\*Polisate logical\*\*\* \*\*\*Polisate logical\*\*\* \*\*\*Polisate logical\*\* \*\*\*Polisate logical\*\* \*\*\*Po

| Name                                                                            | Size    | Kind                            | Date Modified         |
|---------------------------------------------------------------------------------|---------|---------------------------------|-----------------------|
| Disaster Oslo 2011                                                              |         | Folder                          | May 15, 2013 5:35 PM  |
| BBC News - 'Tell the police to hurry. Peopco.uk/news/world-europe-14287822.tiff | 2.1 MB  | TIFF image                      | Aug 6, 2011 7:08 PM   |
| BBC News - Norway attacks/ The victims.pdf                                      | 456 KB  | Portable Document Format (PDF)  | Aug 2, 2011 2:13 PM   |
| BBC News-Norway attacks-The victims_htco.uk/news/world-europe-14276074.tiff     | 3.8 MB  | TIFF image                      | Aug 2, 2011 2:12 PM   |
| ☐ Twitter_Anders_Lists.tiff                                                     | 252 KB  | TIFF image                      | Jul 23, 2011 12:00 AM |
| Twitter_Anders_Tweetstreem.tiff                                                 | 141 KB  | TIFF image                      | Jul 23, 2011 12:00 AM |
| Twitter_Kjetil_trans.tiff                                                       | 225 KB  | TIFF image                      | Jul 23, 2011 12:00 AM |
| Twitter_Anders_Tweet.tiff                                                       | 92 KB   | TIFF image                      | Jul 22, 2011 11:59 PM |
| Twitter_Kjetil_stream.tiff                                                      | 388 KB  | TIFF image                      | Jul 22, 2011 11:59 PM |
| BBC - Homepage (20110722).jpg                                                   | 837 KB  | JPEG image                      | Jul 22, 2011 7:43 PM  |
| CNN_Article_Update.jpg                                                          | 5.1 MB  | JPEG image                      | Jul 22, 2011 7:43 PM  |
| CNN_Article.jpg                                                                 | 1.3 MB  | JPEG image                      | Jul 22, 2011 7:43 PM  |
| Giant blast hits government buildings in Oslo, Norway - CNN.com (20110722).jpg  | 1.3 MB  | JPEG image                      | Jul 22, 2011 7:43 PM  |
| Oslo.zip                                                                        | 21.8 MB | ZIP archive                     | Jul 22, 2011 7:42 PM  |
| BBC − Homepage (20110722).jpg.zip                                               | 774 KB  | ZIP archive                     | Jul 22, 2011 7:39 PM  |
| Tragedie i Oslo og Utøya   Flickr - Photo Sharing! (20110722).tiff              | 806 KB  | TIFF image                      | Jul 22, 2011 2:34 PM  |
| Flickr_Brusse_Ok_5964328214.tiff                                                | 866 KB  | TIFF image                      | Jul 22, 2011 2:33 PM  |
| Bomb Explosion Oslo_1311357437671.png                                           | 301 KB  | Portable Network Graphics image | Jul 22, 2011 1:58 PM  |
| Bomb Explosion Oslo_1311357300058.png                                           | 1.1 MB  | Portable Network Graphics image | Jul 22, 2011 1:57 PM  |
| <ul><li>Screen shot 2011-07-22 at 1.51.47 PM.png</li></ul>                      | 32 KB   | Portable Network Graphics image | Jul 22, 2011 1:51 PM  |
| MSM_Guardian_liveblog_TwitterUtoya.tiff                                         | 113 KB  | TIFF image                      | Jul 22, 2011 1:48 PM  |
| <ul><li>Screen shot 2011-07-22 at 1.46.54 PM.png</li></ul>                      | 33 KB   | Portable Network Graphics image | Jul 22, 2011 1:47 PM  |
| MSM_Guardian_liveblog_621.tiff                                                  | 655 KB  | TIFF image                      | Jul 22, 2011 1:39 PM  |
| □ Tweet_Fisher_TBvFB.tiff                                                       | 77 KB   | TIFF image                      | Jul 22, 2011 1:37 PM  |
| BBC - Homepage Update.jpg                                                       | 859 KB  | JPEG image                      | Jul 22, 2011 1:36 PM  |
| contentUSATODAY_update.jpg                                                      | 2.2 MB  | JPEG image                      | Jul 22, 2011 1:35 PM  |
| USATODAY_Update.jpg                                                             | 1 MB    | JPEG image                      | Jul 22, 2011 1:34 PM  |
| CNN_Update.jpg                                                                  | 1.9 MB  | JPEG image                      | Jul 22, 2011 1:32 PM  |
| <ul> <li>Screen shot 2011–07–22 at 1.30.49 PM.png</li> </ul>                    | 25 KB   | Portable Network Graphics image | Jul 22, 2011 1:30 PM  |
| Screen shot 2011-07-22 at 1.25.24 PM.png                                        | 66 KB   | Portable Network Graphics image | Jul 22, 2011 1:25 PM  |
| USATODAY Article.jpg                                                            | 1.4 MB  | JPEG image                      | Jul 22, 2011 11:42 AM |
| News, Travel, Weather, Entertainment, Sp& World - USATODAY.com (20110722).jpg   | 1 MB    | JPEG image                      | Jul 22, 2011 11:41 AM |
| BBC News - Oslo-Bomb blast near Norway prime minister's office (20110722).jpg   | 888 KB  | JPEG image                      | Jul 22, 2011 11:41 AM |
| CNN_Page.jpg                                                                    | 1 MB    | JPEG image                      | Jul 22, 2011 11:36 AM |
| Oslo Paper.jpg                                                                  | 4.2 MB  | JPEG image                      | Jul 22, 2011 11:34 AM |

### We wanted to help people create and access local archives

• WARCreate - Google Chrome extension

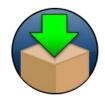

 WAIL – user-friendly Heritrix and OpenWayback

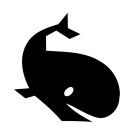

 WAIL-Electron – adds browser-based crawling, pywb

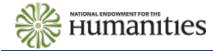

### WARCreate (2012)

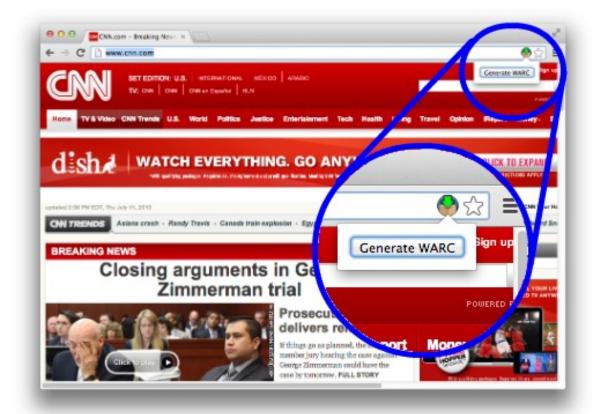

Google Chrome extension

Create local WARC file of currently viewed webpage

http://warcreate.com

**Mat Kelly** and Michele C. Weigle, "WARCreate - Create Wayback-Consumable WARC Files from Any Webpage", JCDL 2012 demo.

http://ws-dl.blogspot.com/2013/07/2013-07-10-warcreate-and-wail-warc.html

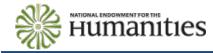

### WAIL (2013)

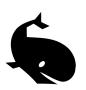

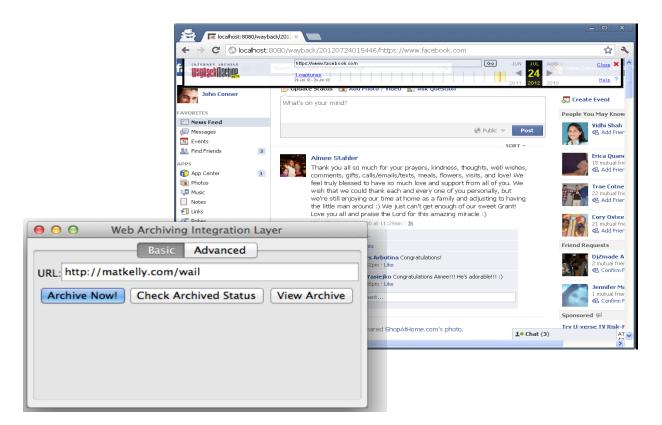

Stand-alone application

Easy install of Heritrix, OpenWayback

Replay local WARCs created with WARCreate

http://machawk1.github.io/wail/

**Mat Kelly**, Michael L. Nelson and Michele C. Weigle, "Making Enterprise-Level Archive Tools Accessible for Personal Web Archiving Using XAMPP," Poster and demo at Personal Digital Archiving, 2013. http://ws-dl.blogspot.com/2016/06/2016-06-03-lipstick-or-ham-next-steps.html

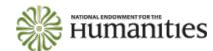

### WAIL-Electron (2017)

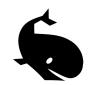

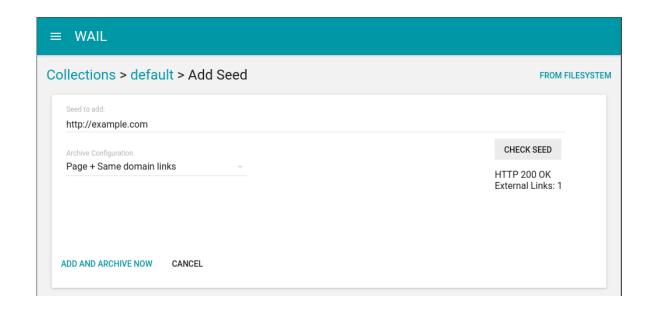

Update of original WAIL

Adds headless Chrome-based crawling

OpenWayback -> pywb

https://github.com/N0taN3rd/wail

**John Berlin**, Mat Kelly, Michael L. Nelson and Michele C. Weigle, "WAIL: Collection-Based Personal Web Archiving," JCDL 2017, poster.

http://ws-dl.blogspot.com/2017/02/2017-02-13-electric-wails-and-ham.html http://ws-dl.blogspot.com/2017/07/2017-07-24-replacing-heritrix-with.html

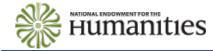

#### What did we learn from this?

We need additional Memento support for private web archives

Capturing complex webpages is hard

### A Memento Meta Aggregator can aggregate public and private archives (2018)

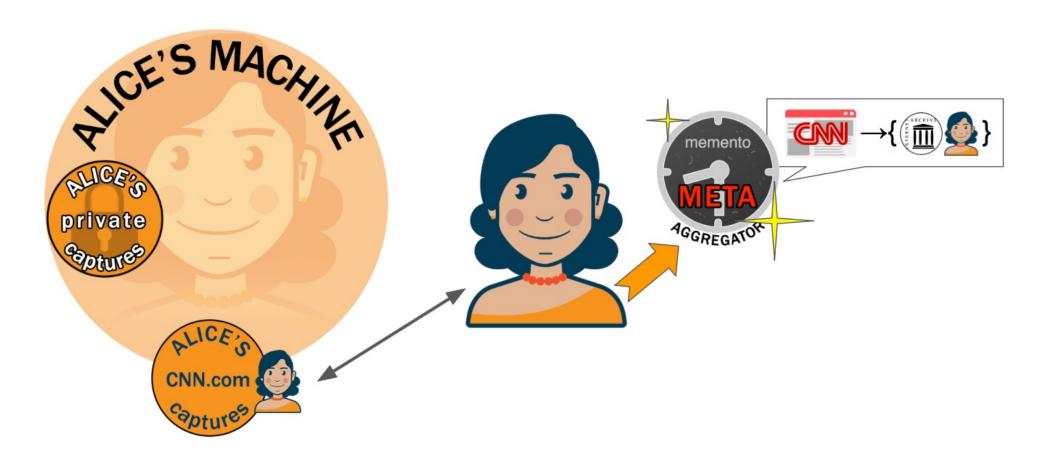

**Mat Kelly**, Michael L. Nelson, and Michele C. Weigle, "A Framework for Aggregating Private and Public Web Archives", JCDL 2018

#### Today's webpages are super complex

#### number of network requests per page

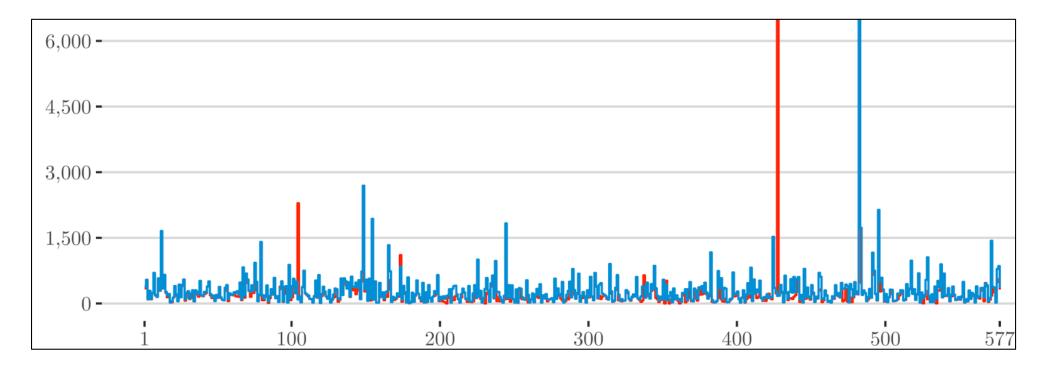

**John Berlin**, "To Relive The Web: A Framework for the Transformation and Archival Replay of Web Pages," ODU Master's Thesis, 2018.

# Squidwarc enables high-fidelity browser-based archiving (2017)

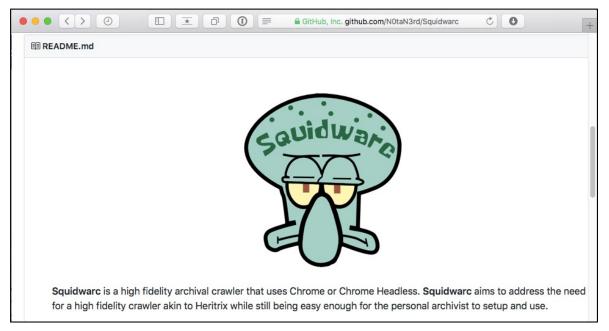

High fidelity archival crawler

node.js based

Uses Chrome or Chrome Headless

https://github.com/N0taN3rd/Squidwarc

**John Berlin**, "2017-07-24: Replacing Heritrix with Chrome in WAIL, and the release of node-warc, node-cdxj, and Squidwarc"

http://ws-dl.blogspot.com/2017/07/2017-07-24-replacing-heritrix-with.html

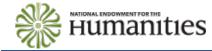

# We wanted to help people submit webpages to public archives

Ask @FLGovScott if he's still a featured speaker at the @NRA Convention in Dallas?

8:53 AM - 20 Feb 2018

Looks like his picture is now deleted from @NRA's confirmed speakers page ? I knew I should have taken a screenshot before @FLGovScott weaseled out!

12:03 PM - 20 Feb 2018

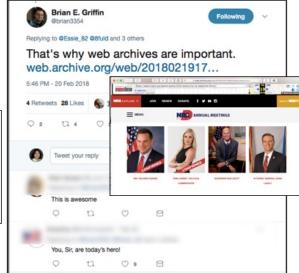

### We wanted to help people submit webpages to public archives

• *Mink* – Google Chrome extension

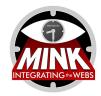

• #icanhazmemento – Twitter bot

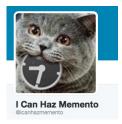

 ArchiveNow – Python module, Docker container, local web service

#### Mink (2014)

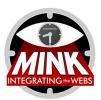

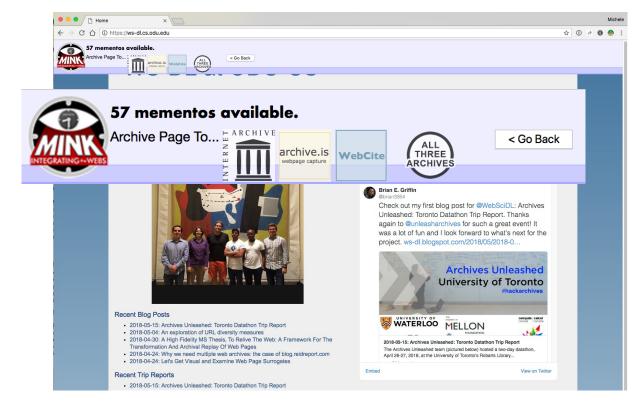

Google Chrome extension

Submit currently viewed webpage to public archives

Access mementos from public archives of currently viewed webpage

Inspired by LANL's Memento for Chrome, http://ws-dl.blogspot.com/2013/10/2013-10-14-right-click-to-past-memento.html

https://github.com/machawk1/Mink

**Mat Kelly**, Michael L. Nelson and Michele C. Weigle, "Mink: Integrating the Live and Archived Web Viewing Experience Using Web Browsers and Memento," JCDL 2014, poster.

http://ws-dl.blogspot.com/2014/10/2014-10-03-integrating-live-and.html

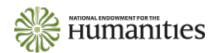

"Archive What I See Now: Bringing Institutional Web Archiving Tools to the Individual Researcher", 2014-2017, HK-50181-14

#### Mink (2014)

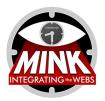

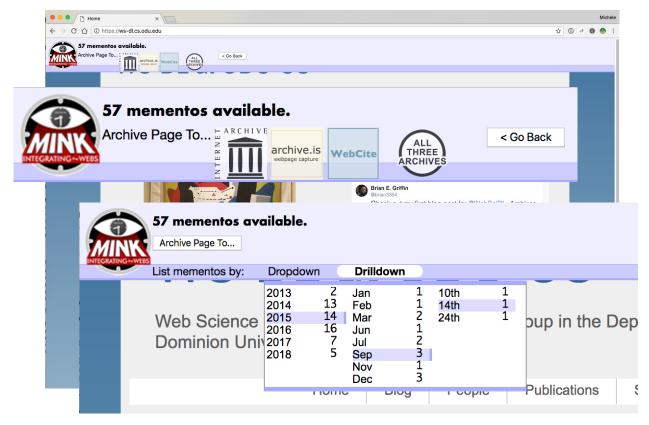

Google Chrome extension

Submit currently viewed webpage to public archives

Access mementos from public archives of currently viewed webpage

Inspired by LANL's Memento for Chrome, http://ws-dl.blogspot.com/2013/10/2013-10-14-right-click-to-past-memento.html

https://github.com/machawk1/Mink

**Mat Kelly**, Michael L. Nelson and Michele C. Weigle, "Mink: Integrating the Live and Archived Web Viewing Experience Using Web Browsers and Memento," JCDL 2014, poster.

http://ws-dl.blogspot.com/2014/10/2014-10-03-integrating-live-and.html

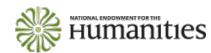

"Archive What I See Now: Bringing Institutional Web Archiving Tools to the Individual Researcher", 2014-2017, HK-50181-14

#### #icanhazmemento (2015)

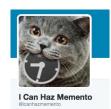

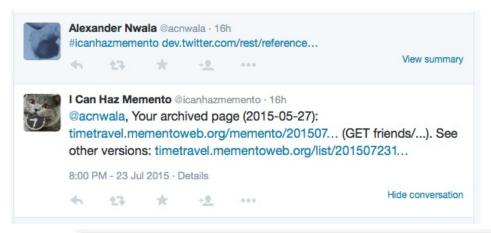

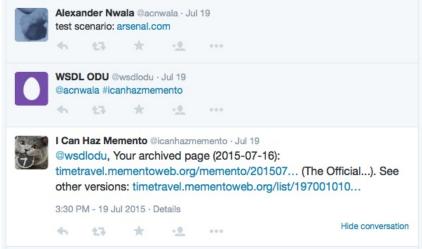

Twitter bot

Include #icanhazmemento in a tweet with a URL

Bot replies with a link to the memento of the page closest to the time of the tweet

If page not archived, bot submits URL to multiple public archives, replies with a link to the memento in Time Travel

https://github.com/anwala/icanhazmemento

Alexander Nwala, "2015-07-22: I Can Haz Memento,"

http://ws-dl.blogspot.com/2015/07/2015-07-22-i-can-haz-memento.html

#### ArchiveNow (2017)

```
$ archivenow --all --cc_api_key=6af4f...df72c www.example.com
https://perma.cc/SMC3-LRQT
https://web.archive.org/web/20180527081945/http://www.example.com
http://archive.is/IMOAz
http://www.webcitation.org/6zitVQdbw
www.example.com.warc

$ archivenow --ia --is www.example.com
https://web.archive.org/web/20180527084957/http://www.example.com
http://archive.is/5MKea

$ archivenow --warc=myArchive --agent=wget www.example.com
myArchive.warc

$ archivenow --server --port=8085
* Running on http://0.0.0.0:8085/ (Press CTRL&C to quit)
```

Python module, Docker container

Submit URI to multiple archives

Generate local WARCs for private archives

https://github.com/oduwsdl/archivenow

**Mohamed Aturban**, Mat Kelly, Sawood Alam, John Berlin, Michael L. Nelson and Michele C. Weigle, "ArchiveNow: Simplified, Extensible, Multi-Archive Preservation," JCDL 2018, poster. http://ws-dl.blogspot.com/2017/02/2017-02-22-archive-now-archivenow.html

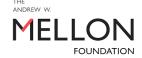

"Towards a Web-Centric Approach for Capturing the Scholarly Record", 2016-2019

#### What did we learn from this?

- People want tools to help them submit to public archives
- Browser extensions are cool, but don't have much uptake

more on this later...

## We wanted to help people summarize their archives

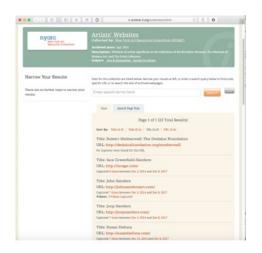

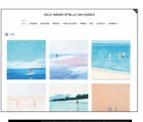

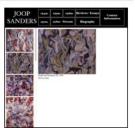

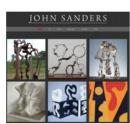

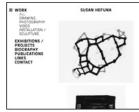

### We wanted to help people summarize their archives

Dark and Stormy Archives (DSA) –
 Archive-It + Storify

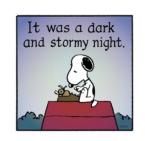

- MementoEmbed web service
- #whatdiditlooklike Twitter bot

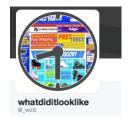

- Alsummarization algorithm and web service
- *TimeMap Visualization, tmvis* node.js-based web service of alsummarization

#### "Dark and Stormy" Archives (2016)

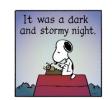

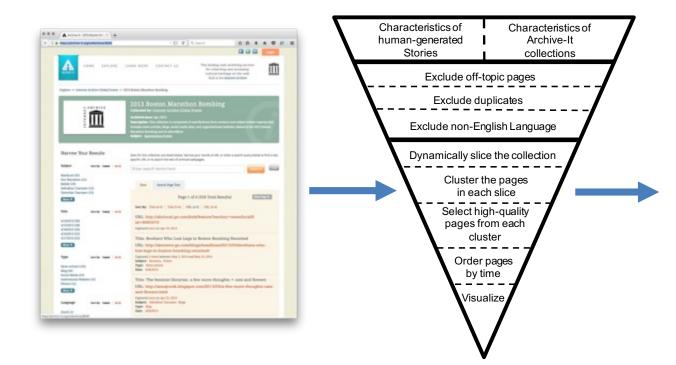

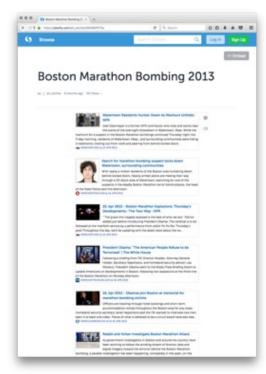

**Yasmin AlNoamany**, Michele C. Weigle, and Michael L. Nelson, "Generating Stories From Archived Collections," ACM WebSci 2017.

http://ws-dl.blogspot.com/2016/09/2016-09-20-promising-scene-at-end-of.html

**Shawn Jones**, "Improving Collection Understanding in Web Archives," JCDL Doctoral Consortium, 2018. http://ws-dl.blogspot.com/2017/12/2017-12-14-storify-will-be-gone-soon-so.html

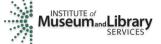

"Combining Social Media Storytelling With Web Archives", 2015-2019, IMLS National Leadership Grant

#### MementoEmbed (2018)

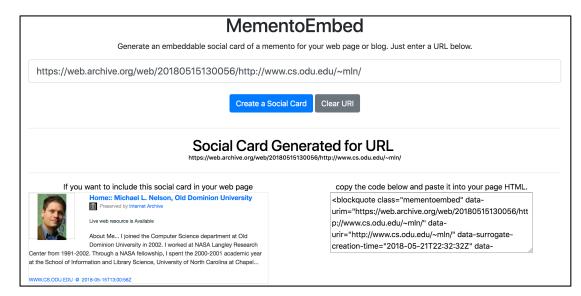

Python module, Docker container

Submit URI-M

Returns an archive-aware social card, with HTML embed code

http://mementoembed.ws-dl.cs.odu.edu/

https://github.com/oduwsdl/MementoEmbed

**Shawn Jones**, "Improving Collection Understanding in Web Archives," JCDL Doctoral Consortium, 2018. http://ws-dl.blogspot.com/2018/04/2018-04-24-lets-get-visual-and-examine.html

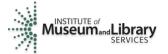

"Combining Social Media Storytelling With Web Archives", 2015-2019, IMLS National Leadership Grant

#### MementoEmbed (2018)

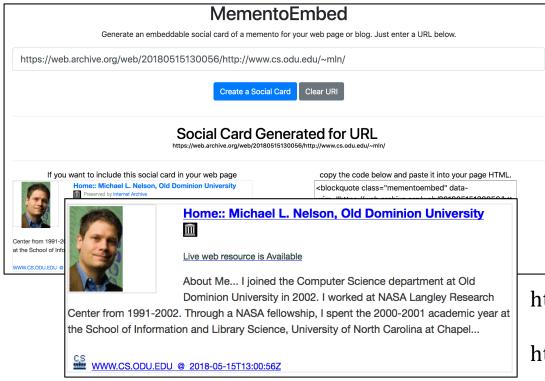

Python module, Docker container

Submit URI-M

Returns an archive-aware social card, with HTML embed code

http://mementoembed.ws-dl.cs.odu.edu/

https://github.com/oduwsdl/MementoEmbed

**Shawn Jones**, "Improving Collection Understanding in Web Archives," JCDL Doctoral Consortium, 2018. http://ws-dl.blogspot.com/2018/04/2018-04-24-lets-get-visual-and-examine.html

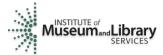

useumand Library "Combining Social Media Storytelling With Web Archives", 2015-2019, IMLS National Leadership Grant

#### #whatdiditlooklike (2015)

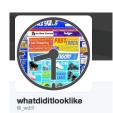

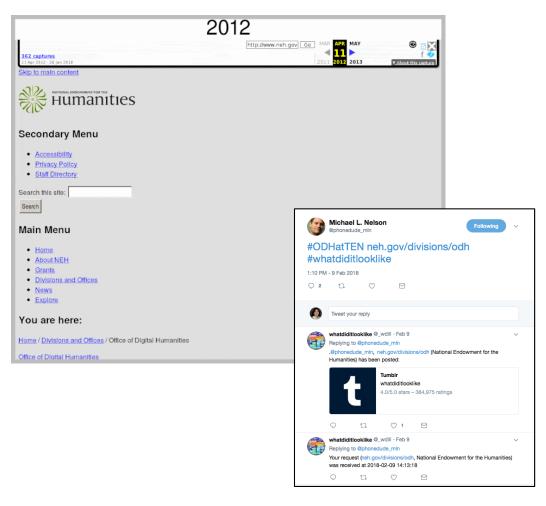

Twitter bot

Include #whatdiditlooklike in a tweet with a URL

Bot generates animated GIF of first memento of each year

Bot replies with a link to entry in Tumblr

Tumblr:

http://whatdiditlooklike.mementoweb.org/

Source:

https://github.com/anwala/wdill

**Alexander Nwala**, "2015-02-05: What Did It Look Like?," http://ws-dl.blogspot.com/2015/01/2015-02-05-what-did-it-look-like.html

#### Alsummarization (2014)

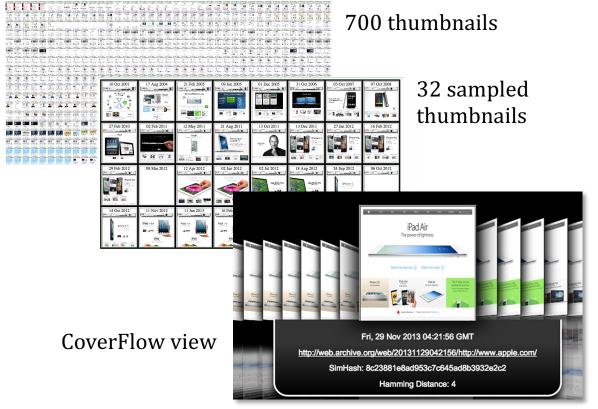

Summarize TimeMap

Compare SimHash of HTML, not images

Hamming distance threshold of 4 characters

https://github.com/machawk1/ArchiveThumbnails

Ahmed Alsum and Michael L. Nelson, "Thumbnail Summarization Techniques for Web Archives," ECIR 2014.

**Mat Kelly,** Michael L. Nelson, and Michele C. Weigle, "Visualizing Digital Collections of Web Archives," Web Archiving Collaboration, 2015, http://ws-dl.blogspot.com/2015/06/2015-06-09-web-archiving-collaboration.html

"Visualizing Digital Collections of Web Archives", 2014-2015, Columbia Libraries Web Archiving Incentive Program

M1

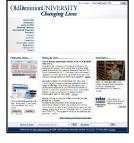

M2

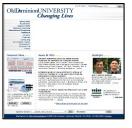

M3

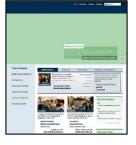

M4

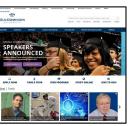

M1

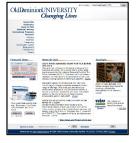

8c27981eaed151cfa645ad823932eac6

M2

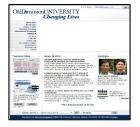

8c27981eaad951cf8645ad823932eac6

M3

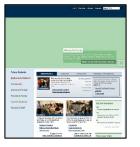

fa3799170258494b9443b9be3977a84e

M4

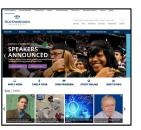

M1

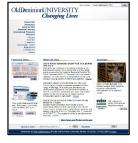

8c27981eaed151cfa645ad823932eac6

Changing Lives

Appeared to the control of the control of the cont

M1

M2

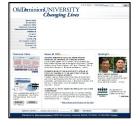

8c27981eaad951cf8645ad823932eac6

M3

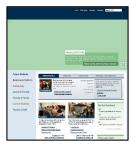

fa3799170258494b9443b9be3977a84e

M4

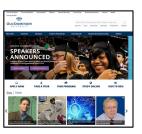

M1

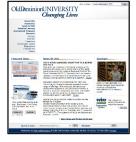

8c27981eaed151cfa645ad823932eac6

basis

Old Deminion UNIVERSITY

Changing Lives

Interest to the control of the control of the control o

M1

M2

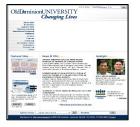

8c27981eaad951cf8645ad823932eac6

Hamming distance (M1, M2) < 4 reject M2

M3

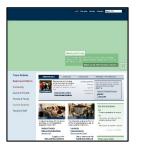

fa3799170258494b9443b9be3977a84e

**M4** 

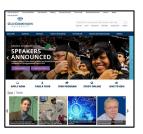

M1

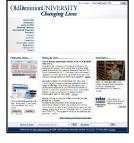

8c27981eaed151cfa645ad823932eac6

basis

AND A TABLE TO THE MEMBERS AND THE STATE OF THE STATE OF

M1

M2

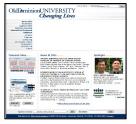

8c27981eaad951cf8645ad823932eac6

M3

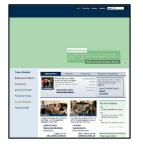

fa3799170258494b9443b9be3977a84e

Hamming distance (M1, M3) > 4 select M3

M4

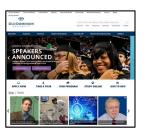

M1

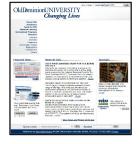

8c27981eaed151cfa645ad823932eac6

And the control of the control of th

M1

M2

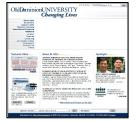

8c27981eaad951cf8645ad823932eac6

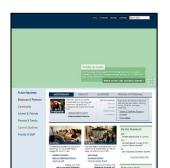

M3

M3

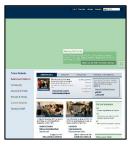

fa3799170258494b9443b9be3977a84e

basis

M4

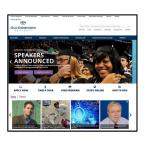

5a1534161357da6b827ab98037db2640

Hamming distance (M3, M4) > 4 select M4

M1

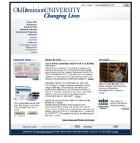

8c27981eaed151cfa645ad823932eac6

Changing Lives

And 1900 | The Control of the Control of the Contr

M1

M2

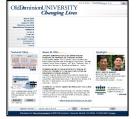

8c27981eaad951cf8645ad823932eac6

Polari Radina

Revision & Polari Polari Pola

M3

M3

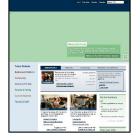

fa3799170258494b9443b9be3977a84e

M4

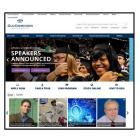

5a1534161357da6b827ab98037db2640

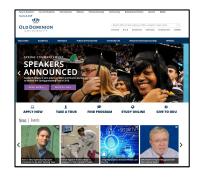

M4

#### TimeMap Visualization, tmvis (2017)

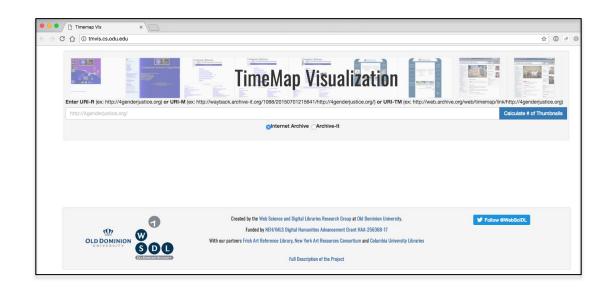

Web service

Takes URI-R or URI-T

Performs *Alsummarization* and produces grid view, image slider view, and timeline view

Will produce embeddable version, Wayback extension

https://github.com/oduwsdl/tmvis

Surbhi Shankar, "Visualizing Thumbnails Of Archived Web Pages", ODU MS Project, 2017

**Maheedhar Gunnam**, "How I Changed Over Time: A webservice to summarize TimeMaps based on SimHashed HTML content", ODU MS Project, 2018

http://ws-dl.blogspot.com/2017/10/2017-10-16-visualizing-webpage-changes.html

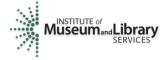

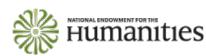

#### tmvis – Grid View

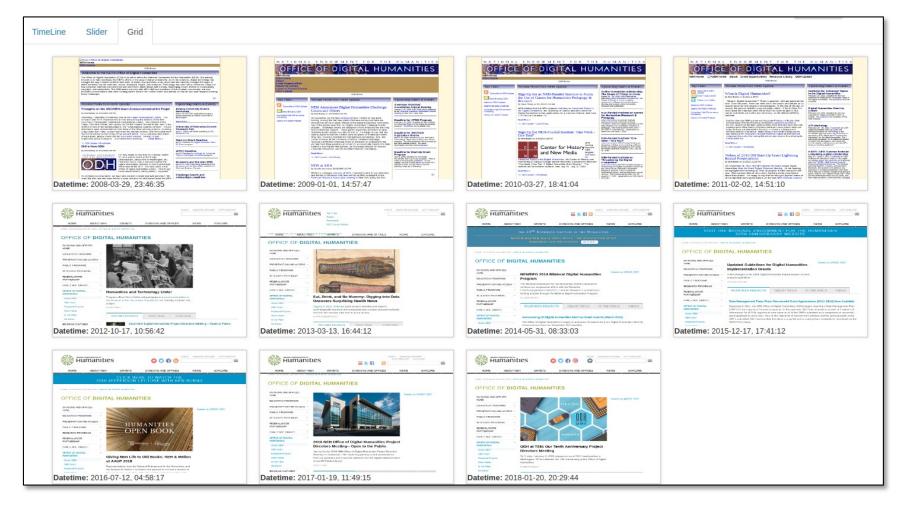

http://ws-dl.blogspot.com/2017/10/2017-10-16-visualizing-webpage-changes.html

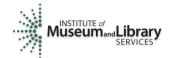

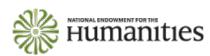

### tmvis- Image Slider View

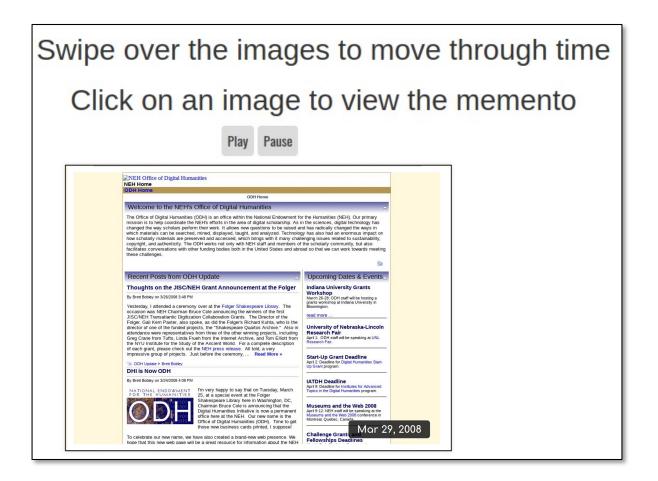

http://ws-dl.blogspot.com/2017/10/2017-10-16-visualizing-webpage-changes.html

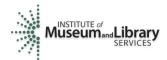

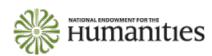

#### tmvis - Timeline View

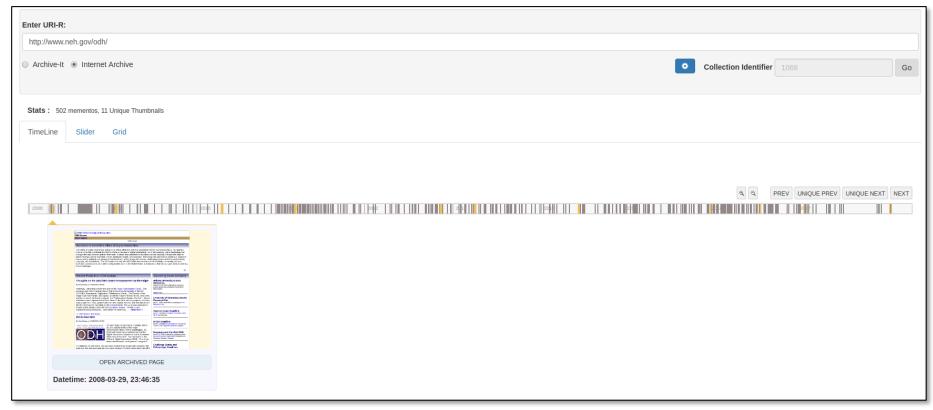

Uses Propublica's TimelineSetter library, http://propublica.github.io/timeline-setter/

http://ws-dl.blogspot.com/2017/10/2017-10-16-visualizing-webpage-changes.html

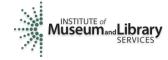

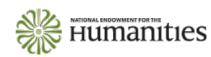

#### What did we learn from this?

Webpages can go off-topic through time

Some mementos aren't captured well

Some mementos aren't replayed well

### You don't want off-topic mementos in your summary

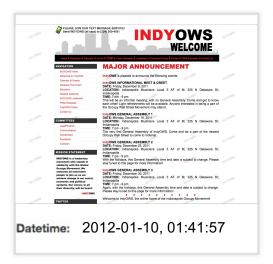

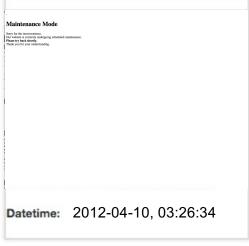

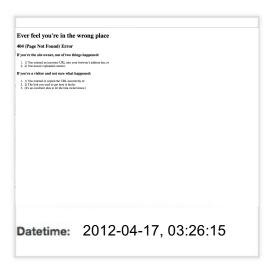

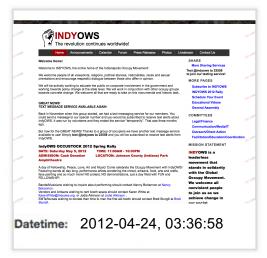

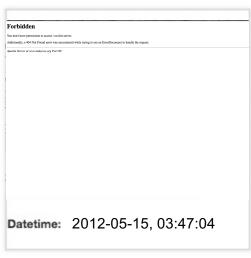

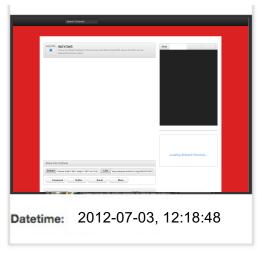

http://wayback.archive-it.org/2950/\*/http://www.indyows.org

### Identify off-topic mementos with Off-Topic Memento Toolkit (2018)

```
{"http://wayback.archive-
it.org/1068/timemap/link/http://www.badil.org/": {
"http://wayback.archive-
it.org/1068/20130307084848/http://www.badil.org/": {
"timemap measures": {
  "cosine": {
    "stemmed": true,
    "tokenized": true,
    "removed boilerplate": true,
    "comparison score": 0.10969941307631487,
    "topic status": "off-topic"
  "bytecount": {
    "stemmed": false,
     "tokenized": false,
     "removed boilerplate": false,
     "comparison score": 0.15971409055425445,
     "topic status": "on-topic"
   } },
 "overall topic status": "off-topic" },
```

Python module

Given a URI-T (TimeMap), identifies offtopic mementos

Option of 8 different similarity measures

**OTMT** Distribution Page: https://pypi.org/project/otmt/

**OTMT Source Code Page:** https://github.com/oduwsdl/off-topic-mementotoolkit

**Yasmin AlNoamany**, Michele C. Weigle, and Michael L. Nelson, "Detecting Off-Topic Pages Within TimeMaps in Web Archives," IJDL, Vol. 17, No. 3, July 2016.

**Shawn Jones**, Michele C. Weigle, and Michael L. Nelson, "The Off-Topic Memento Toolkit," iPres 2018.

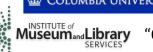

COLUMBIA UNIVERSITY LIBRARIES "Tools for Managing Seed URIS", 2014-2015, Columbia Libraries Web Archiving Incentive Program

"Combining Social Media Storytelling With Web Archives", 2015-2019, IMLS National Leadership Grant

### You don't want damaged mementos in your summary

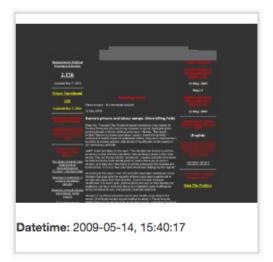

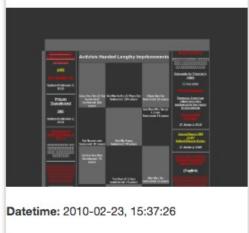

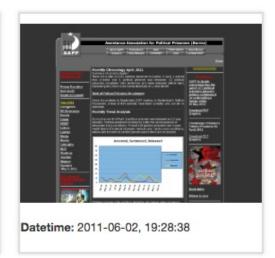

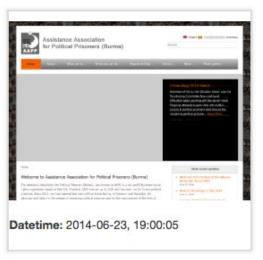

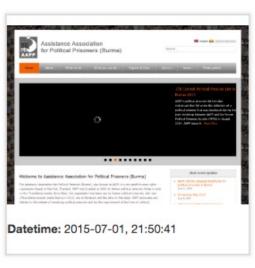

https://wayback.archive-it.org/1068/\*/http://aappb.org/

### Memento Damage can tell you how damaged your mementos are (2017)

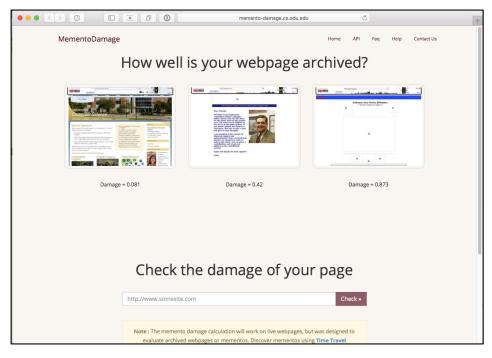

Web service, Docker container

Given URI-M, calculates and analyzes memento damage

Service:

http://memento-damage.cs.odu.edu

Github:

https://github.com/oduwsdl/web-memento-damage

**Justin Brunelle**, **Mat Kelly**, Hany Salah Eldeen, Michele C. Weigle and Michael L. Nelson, "Not All Mementos Are Created Equal: Measuring the Impact of Missing Resources," *IJDL*, Vol. 16, No. 3-4, September 2015.

**Erika Siregar**, "Deploying the Memento Damage Service: A Comprehensive Tool for Measuring and Analyzing Damage on Web Archives", ODU MS Project, 2017.

http://ws-dl.blogspot.com/2017/11/2017-11-22-deploying-memento-damage.html

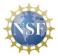

"Increasing the Value of Existing Web Archives," 2015-2019, III 1526700

### Memento Damage can tell you how damaged your mementos are (2017)

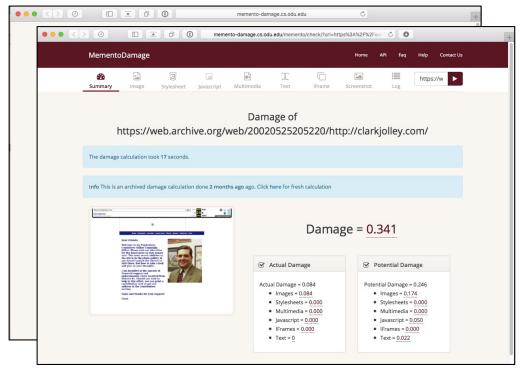

Web service, Docker container

Given URI-M, calculates and analyzes memento damage

Service:

http://memento-damage.cs.odu.edu

Github:

https://github.com/oduwsdl/web-memento-damage

**Justin Brunelle**, **Mat Kelly**, Hany SalahEldeen, Michele C. Weigle and Michael L. Nelson, "Not All Mementos Are Created Equal: Measuring the Impact of Missing Resources," *IJDL*, Vol. 16, No. 3-4, September 2015.

**Erika Siregar**, "Deploying the Memento Damage Service: A Comprehensive Tool for Measuring and Analyzing Damage on Web Archives", ODU MS Project, 2017.

http://ws-dl.blogspot.com/2017/11/2017-11-22-deploying-memento-damage.html

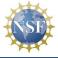

"Increasing the Value of Existing Web Archives," 2015-2019, III 1526700

### Wayback++ uses client-side rewriting to fix replay-based damaged mementos (2018)

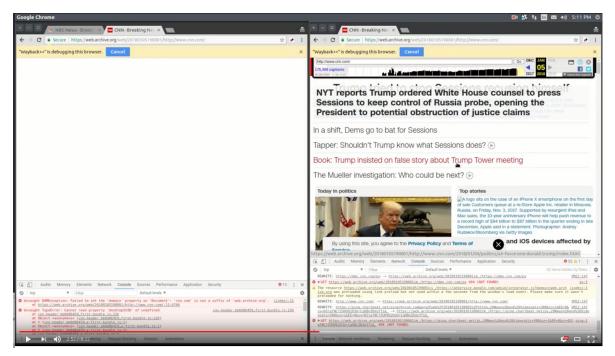

Chrome, Firefox extensions

https://github.com/N0taN3rd/ WaybackPlusPlus

https://www.youtube.com/watch?v=ldyidcaVXHw

http://ws-dl.blogspot.com/2017/01/2017-01-20-cnncom-has-been-unarchivable.html

**John Berlin,** Michael L. Nelson, and Michele C. Weigle, "Swimming In A Sea Of JavaScript, Or: How I Learned To Stop Worrying And Love High-Fidelity Replay," WADL 2018.

http://ws-dl.blogspot.com/2018/04/2018-05-01-high-fidelity-ms-thesis-to.html

#### Where does this take us?

#### We've developed a lot of tools

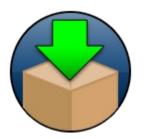

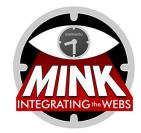

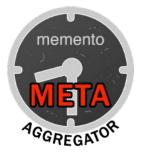

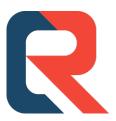

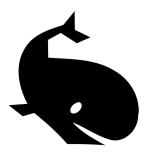

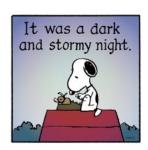

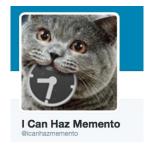

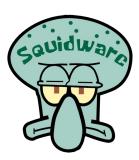

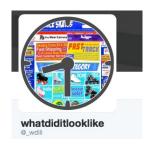

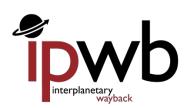

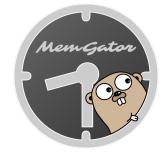

#### But, can a full professor use them?

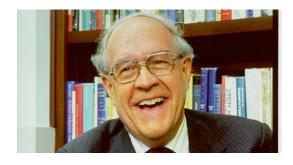

#### Fred Brooks says:

Two of our criteria for success in a tool are:

- It must be so *easy* to use that a full professor *can* use it, and
- It must be so *productive* that full professors will use it.

Frederick P. Brooks, Jr. 1996. The computer scientist as toolsmith II. Commun. ACM 39, 3 (March 1996), 61-68.

#### So, let's think bigger

 In a world where the web browser is the Internet, how can we make web archives ubiquitous?

### So, let's think bigger

 In a world where the web browser is the Internet, how can we make web archives ubiquitous?

• Bring web archives to the browser - *natively* 

Michele C. Weigle, Michael L. Nelson, Martin Klein, and Herbert Van de Sompel, "The Case for Memento-Aware Browsers", 2017

# What if browsers could natively identify mementos?

 Look for Memento-Datetime header in HTTP response

```
Memento-Datetime: Tue, 08 May 2012 11:24:30 GMT
```

- Use client-side rewriting (Emu) to improve replay
- Use native UI elements to annotate composite mementos

#### Identify mementos in the address bar

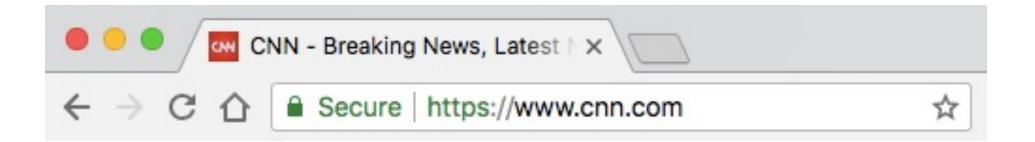

### Identify mementos in the address bar

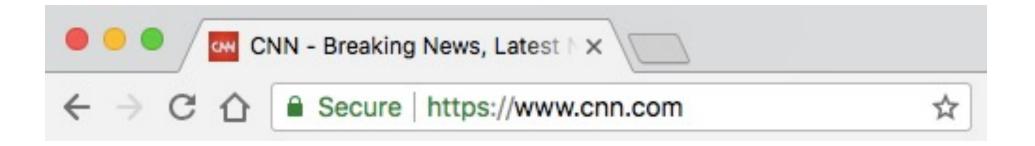

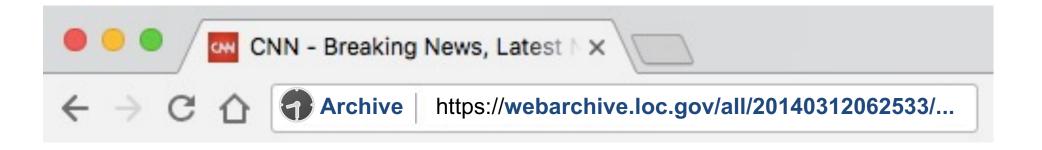

Could also identify non-HTML mementos (images, PDF, etc.)

### Identify temporal inconsistencies

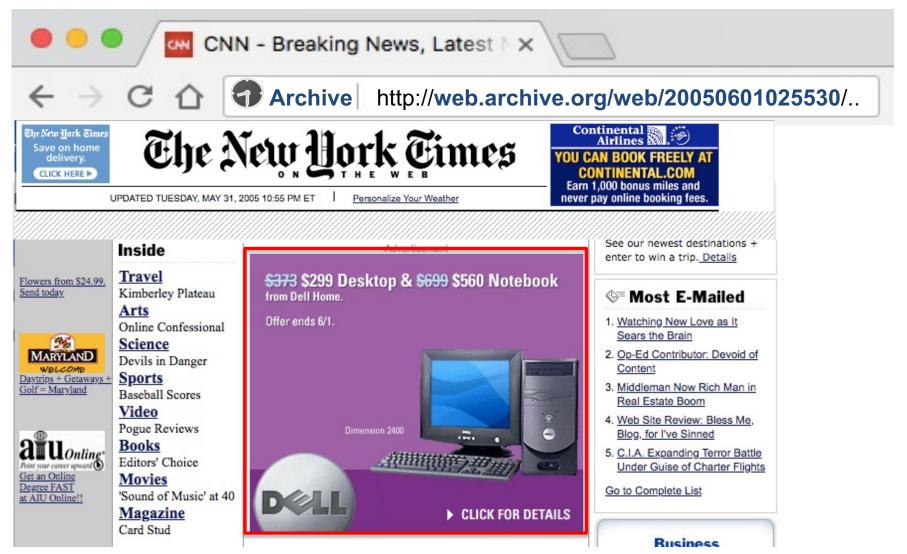

Scott Ainsworth, http://ws-dl.blogspot.com/2015/12/2015-12-08-evaluating-temporal.html

### Identify temporal inconsistencies

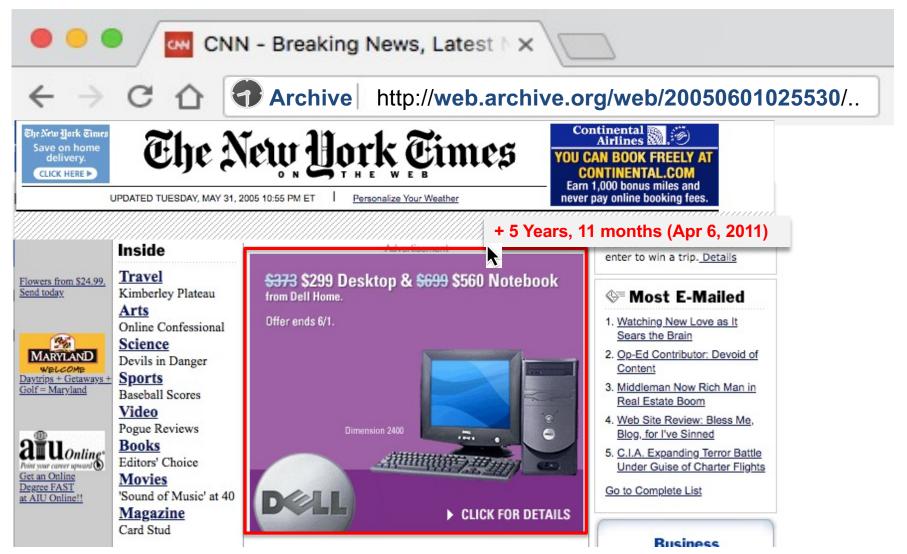

Scott Ainsworth, http://ws-dl.blogspot.com/2015/12/2015-12-08-evaluating-temporal.html

# What if browsers could natively interact with Memento aggregators?

- Alert users of unarchived pages as they browse
- Provide UI elements to summarize and access past versions of the current webpage
- Integrate web archives and the past web into "New Tab View"

# What if browsers could natively interpret and replay WARCs?

- Users could share WARCs
- Recipient could open the WARC directly in their browser
- WARC.js (ala PDF.js for WARCs)

## What if browsers could natively create mementos?

 Push to public web archives

Create local WARCs

Just as easily as taking a screenshot or maybe along with taking a screenshot

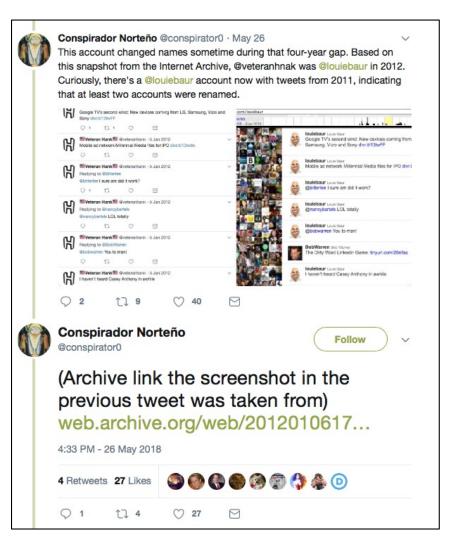

https://twitter.com/conspirator0/status/1000475042017366017

# Firefox Quantum has brought screenshots natively to the browser

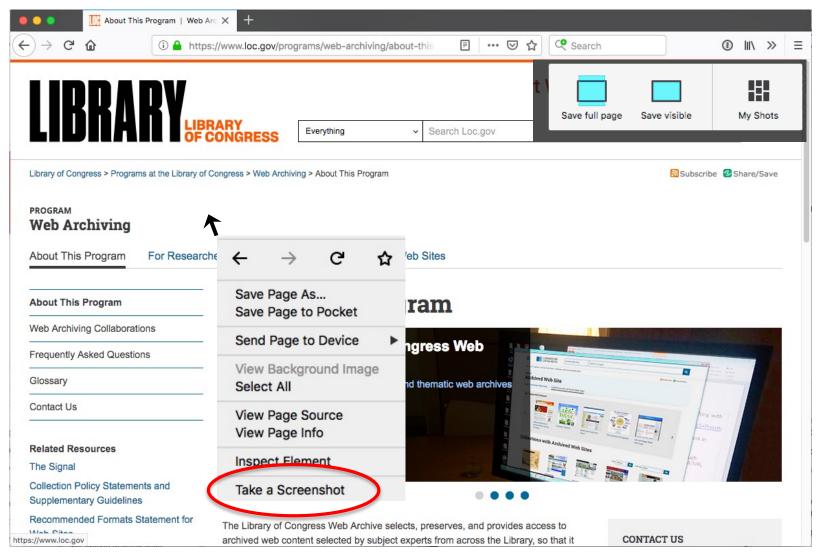

### Saving full page screenshot

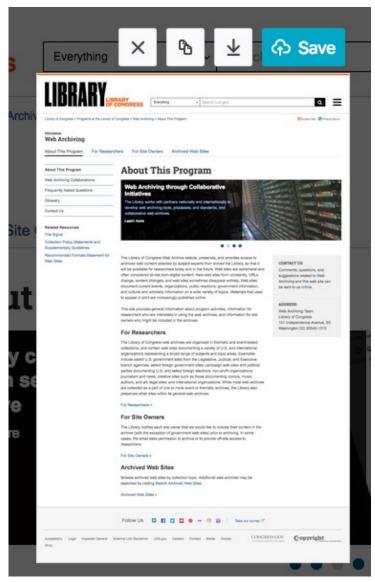

## Screenshots can be saved in the Mozilla cloud

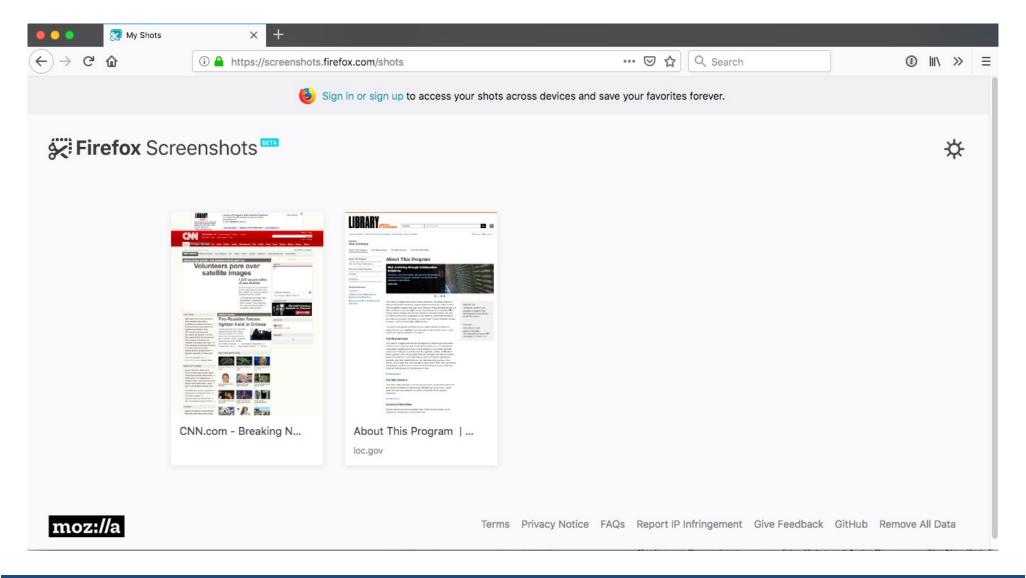

#### Screenshots have a URI

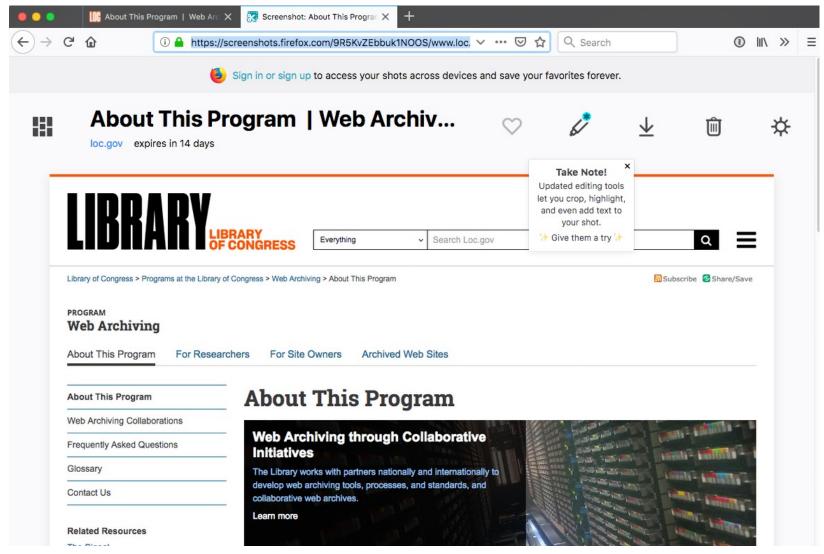

https://screenshots.firefox.com/9R5KvZEbbuk1NOOS/www.loc.gov

## What if these screenshots were Memento-enabled?

Provide Memento HTTP headers for the screenshots

 Implement Memento datetime negotiation for the entire screenshot cloud service

## We could build a crowd-sourced archive of screenshots

- Take screenshot and save to Mementoenabled screenshot cloud
- Option to push live webpage to archive at same time
- Then we have both an archived page and a screenshot of the page from very close to the same datetime

#### What about bookmarks?

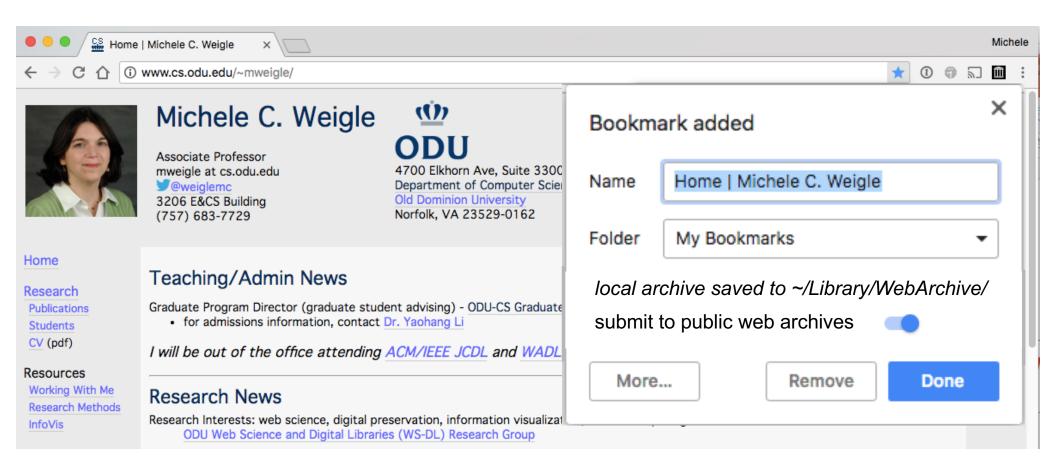

#### Bookmarking becomes archiving

# Viewing a bookmark becomes an opportunity to interact with archives

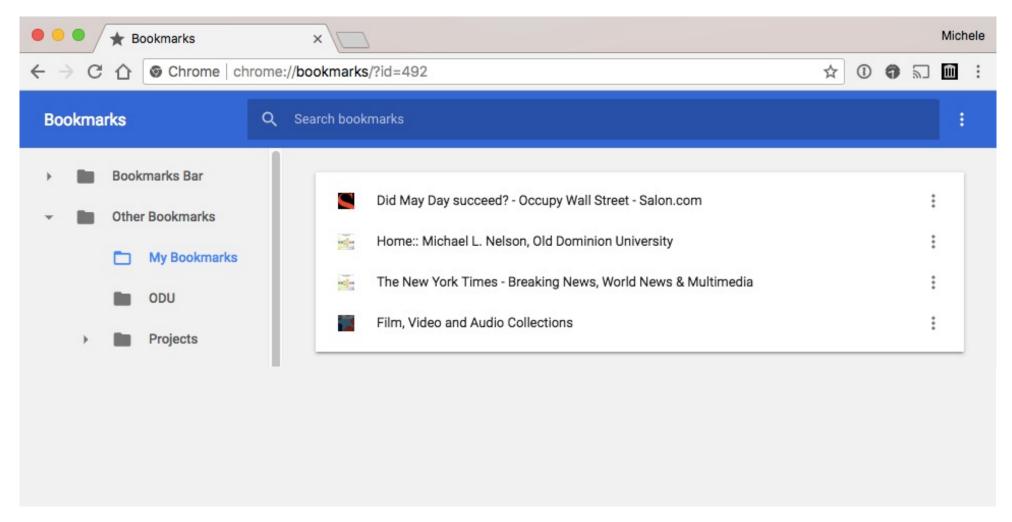

#### Memento Embeds for bookmark view

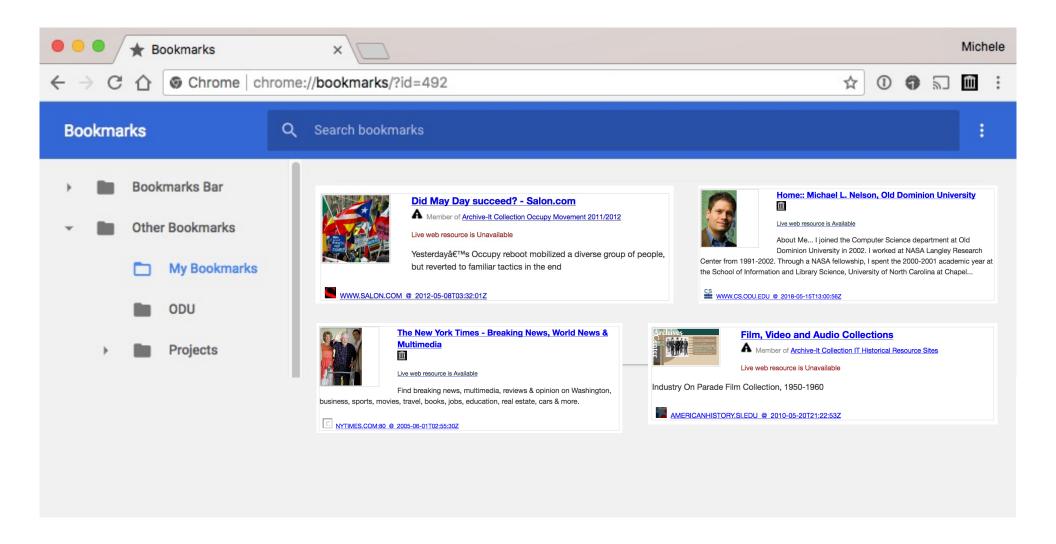

# Open live web, local memento, or public memento

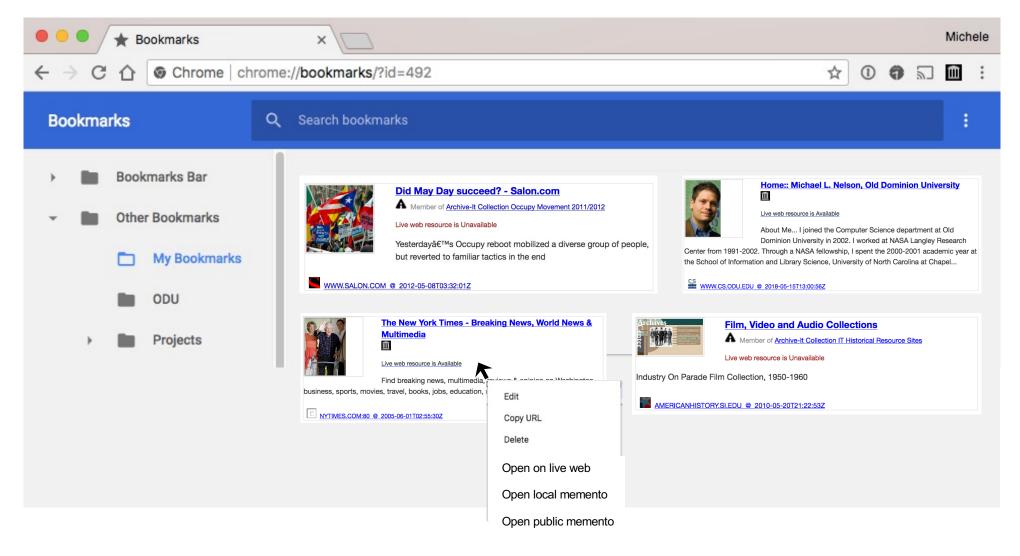

## It's time for browsers to be Memento-aware

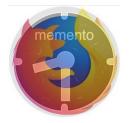

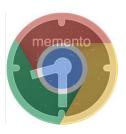

- Web archives have gone mainstream.
- We've learned a lot by building tools to enable personal use of web archives.
- These ideas need to be integrated directly into browsers for general public use.